# **betnacional nacional**

- 1. betnacional nacional
- 2. betnacional nacional :www betpix com br
- 3. betnacional nacional :pokerstars es

# **betnacional nacional**

Resumo:

**betnacional nacional : Inscreva-se em mka.arq.br e descubra um arco-íris de oportunidades de apostas! Ganhe um bônus exclusivo e comece a ganhar agora!**  contente:

Quando um jogo é suspenso na Betnacional, normalmente ocorre por algum problema técnico ou regulamentar e administrativo que impeça o seu andamento normal. Essa situação pode causar impactos em betnacional nacional diversos aspectos:

Em termos financeiros, as apostas feitas em betnacional nacional jogos suspenso a podem ser Anuladas ou.em alguns casos até os jogadores poderão ter das suas escolha remarcaadas para outro jogo;A Betnacional pode tambéma seu critério e definir como proceder com cada situação tendo- conta o fairness da transparência nas operações!

Para os jogadores, uma partida suspensa pode resultar em betnacional nacional atrasos ou incerteza a quanto ao encerramento do evento. o que poderá gerar desconforto e insatisfação; Além disso também A suspensão poderia acarretar Em alterações na classificação de rankinges para outros cálculores não levamem consideração O resultado da competição". Nesse dos casos até Os organismos competentem - como ligaEs/ federações – decidem sobre procedendo: A Betnacional, como empresa responsável. trabalha para minimizar as ocorrências de suspensão dos jogos e analisando cuidadosamente os parâmetros técnicos ou administrativos antesde disponibilizaR eventos à comunidade com apostadores". Caso uma partida seja suspensa a Be Nacional estará sempre aberta ao diálogoeà assistência aos seus clientespara esclarecear dúvidas que proporcionar soluções!

Comece por ir a https://play.google no navegador do seu computador e inicie sessão com betnacional nacional conta Google. 1 Depois de baixar um arquivo APK para um aplicativo da Play Store

m este método, você pode facilmente transferi-lo para o seu Android. 2 Você só pode ar APKs para aplicativos gratuitos, não é possível obter APK de um app pago. Como o arquivo do APK da Google Playstore - wikiHow n wi

https://apk-dl/ APK4Fun

fun. com/ F-Droid http:://f-droid/ Softpedia httpS://mobile.softpedia/apK/9 melhores es seguros para baixar APKs Android

### **betnacional nacional :www betpix com br**

Introdução ao Aplicativo Betnacional

O aplicativo Betnacional oferece a melhor experiência em betnacional nacional apostas esportivas online, com a bet dos brasileiros 2 e uma plataforma móvel confiável e fácil de usar. Baixe o aplicativo e divirta-se jogando e apostando em betnacional nacional diferentes 2 esportes, incluindo futebol, basquete, tenis e muito mais. Além disso, temos diversos jogos como roleta, lucky slots, pôquer e coin 2 master.

Iniciando no Aplicativo Betnacional

Para começar a usar o aplicativo Betnacional, é necessário fazer o download do arquivo Betnacional APK em 2 betnacional nacional dispositivos Android. Autorize a instalação de fontes desconhecidas em betnacional nacional seu celular antes de abrir o APK e instalar 2 o aplicativo. Um novo usuário deve se registrar em betnacional nacional nosso site e preencher informações como nome completo, e-mail, telefone, 2 usuário, senha e confirmação de senha. Apostas ao Vivo e Variedade de Jogos

## **betnacional nacional**

O jogo Aviator ganha popularidade entre os brasileiros e a Betnacional surge como uma das melhores opções para jogar. Descubra como participar do grupo no Telegram e ter a chance de ganhar milhões de jackpots.

#### **betnacional nacional**

Aviator é um jogo de casino online em betnacional nacional que o jogador deve prever o momento em betnacional nacional que um avião decolará. Isso significa que quanto mais tempo o avião ficar voando, maior será o prêmio recebido. No entanto, o risco aumenta à medida que o avião continua subindo, já que betnacional nacional decolagem pode acontecer em betnacional nacional qualquer momento. Portanto, é fundamental saber quando será o momento ideal para fechar a aposta e tirar proveito dos prêmios.

#### **Como Entrar no Grupo Telegram Aviator da Betnacional**

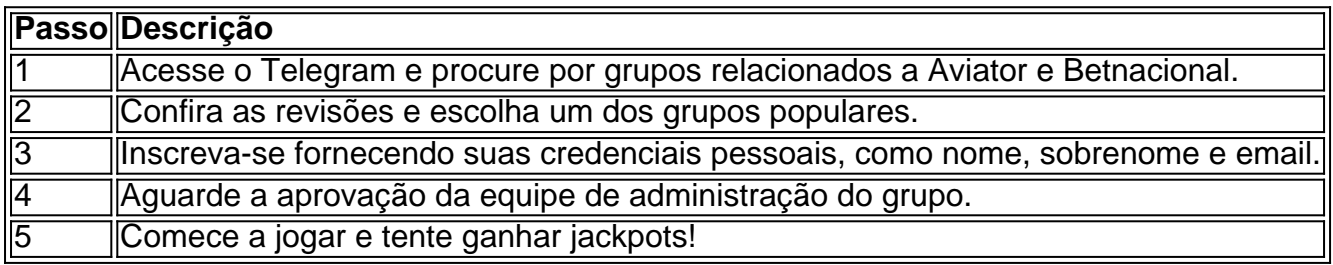

#### **Você Sabe Como Jogar no Aviator?**

Entrar no grupo é apenas o início. É preciso saber também como jogar. Você deve fazer o "cash out" (fechar a aposta) antes do avião sumir. Depois de fazer a aposta, observe o avião subir e clique no botão "Cash Out" quando quiser finalizar o apostado. Suas ganhanças serão resultados do valor pago inicialmente multiplicado pelo multiplicador do momento do "cash out".

#### **Dicas de Aviator**

- Nunca coloque em betnacional nacional risco todo o seu balanço. Dê preferência a aposta parcial e siga um plano de gestão de fundos.
- Escolha o momentos certos de subida do multiplicador para obter um retorno mais satisfatório.
- Mantenha seus ganhos separados de seu balanço. Isso ajuda a evitar apostas exageradas após uma vitória.

#### **Consequências de Não Ser Cauteloso**

A ausência de cautela pode fazer com que você perca todo o seu equilíbrio em betnacional nacional um único jogo. Isso decorre da tentação de "recuperar" as

### **betnacional nacional :pokerstars es**

# **China Wildlife Conservation Association e Zoológico Schonbrunn da Áustria assinam acordo de cooperação betnacional nacional proteção de pandas gigantes**

A Associação de Conservação da Vida Selvagem da China (CWCA) e o Zoológico Schonbrunn da Áustria assinaram um acordo este quarta-feira para fortalecer a cooperação na proteção de pandas gigantes e pesquisas relacionadas.

Em um projeto de 10 anos, um novo par de pandas gigantes será enviado da China à Áustria, de acordo com o acordo. Para garantir a saúde dos pandas na Áustria, especialistas chineses ofereceram orientação sobre instalações, alimentação, gerenciamento de alimentos e cuidados com a saúde.

#### **Cooperação de sucesso desde 2003**

O Zoológico Schonbrunn de Viena é um dos zoológicos mais antigos do mundo, com uma história de mais de 270 anos. A CWCA e o Zoológico Schonbrunn iniciaram a cooperação na proteção do panda gigante betnacional nacional 2003, alcançando resultados frutíferos na conservação, reprodução, pesquisa científica, intercâmbio tecnológico, treinamento de pessoal e educação pública do panda.

#### **Preparativos para o novo par de pandas**

Uma panda fêmea, Yang Yang, e um panda macho, Yuan Yuan, vivem atualmente no Zoológico Schonbrunn. Depois que Yang Yang e Yuan Yuan retornarem à China este ano, o zoológico fará preparativos para proporcionar um ambiente mais seguro e acolhedor para o novo par de pandas.

Author: mka.arq.br Subject: betnacional nacional Keywords: betnacional nacional Update: 2024/7/30 6:56:05